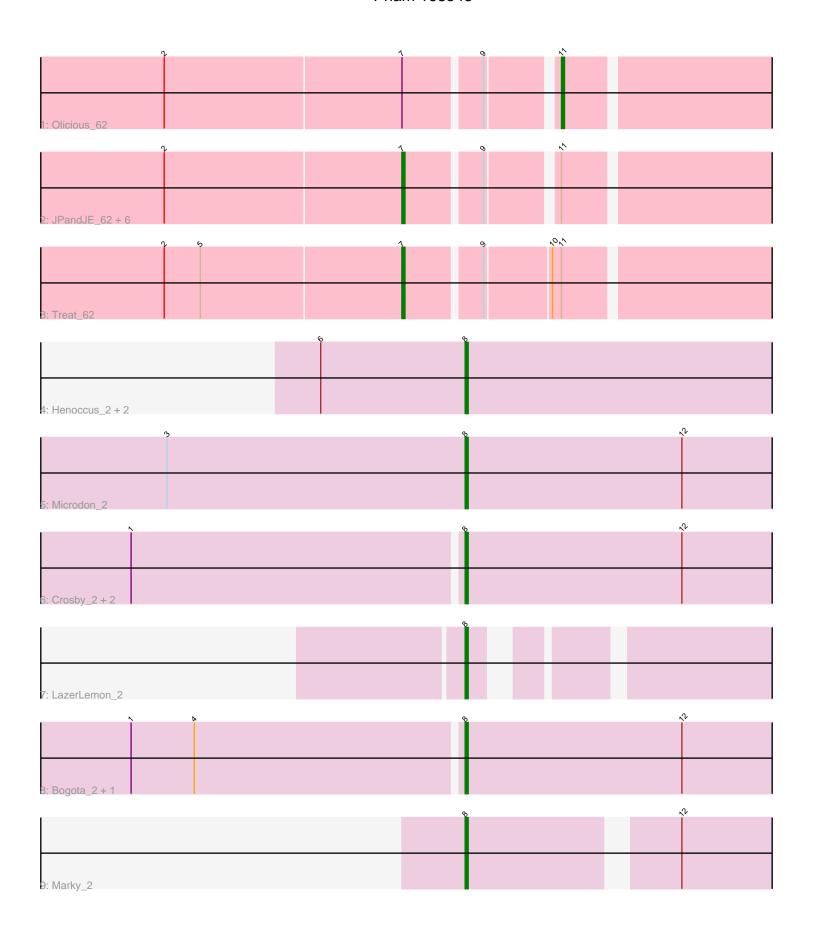

Note: Tracks are now grouped by subcluster and scaled. Switching in subcluster is indicated by changes in track color. Track scale is now set by default to display the region 30 bp upstream of start 1 to 30 bp downstream of the last possible start. If this default region is judged to be packed too tightly with annotated starts, the track will be further scaled to only show that region of the ORF with annotated starts. This action will be indicated by adding "Zoomed" to the title. For starts, yellow indicates the location of called starts comprised solely of Glimmer/GeneMark auto-annotations, green indicates the location of called starts with at least 1 manual gene annotation.

# Pham 168545 Report

This analysis was run 07/09/24 on database version 566.

Pham number 168545 has 20 members, 0 are drafts.

Phages represented in each track:

- Track 1 : Olicious 62
- Track 2 : JPandJE\_62, Immanuel3\_61, Percastrophe\_62, ToriToki\_62, Romero\_62, ZooBear\_62, HaugeAnator\_62
- Track 3: Treat 62
- Track 4: Henoccus\_2, Araceli\_2, JackieB\_2
- Track 5 : Microdon 2
- Track 6 : Crosby\_2, Stuff\_2, Intolerant\_2
- Track 7 : LazerLemon 2
- Track 8 : Bogota\_2, UNTPL\_2
- Track 9 : Marky\_2

# Summary of Final Annotations (See graph section above for start numbers):

The start number called the most often in the published annotations is 8, it was called in 11 of the 20 non-draft genes in the pham.

Genes that call this "Most Annotated" start:

• Araceli\_2, Bogota\_2, Crosby\_2, Henoccus\_2, Intolerant\_2, JackieB\_2, LazerLemon\_2, Marky\_2, Microdon\_2, Stuff\_2, UNTPL\_2,

Genes that have the "Most Annotated" start but do not call it:

Genes that do not have the "Most Annotated" start:

• HaugeAnator\_62, Immanuel3\_61, JPandJE\_62, Olicious\_62, Percastrophe\_62, Romero\_62, ToriToki\_62, Treat\_62, ZooBear\_62,

### Summary by start number:

#### Start 7:

- Found in 9 of 20 (45.0%) of genes in pham
- Manual Annotations of this start: 8 of 20
- Called 88.9% of time when present

• Phage (with cluster) where this start called: HaugeAnator\_62 (BF), Immanuel3\_61 (BF), JPandJE\_62 (BF), Percastrophe\_62 (BF), Romero\_62 (BF), ToriToki\_62 (BF), Treat\_62 (BF), ZooBear\_62 (BF),

#### Start 8:

- Found in 11 of 20 (55.0%) of genes in pham
- Manual Annotations of this start: 11 of 20
- Called 100.0% of time when present
- Phage (with cluster) where this start called: Araceli\_2 (BH), Bogota\_2 (BH),
  Crosby\_2 (BH), Henoccus\_2 (BH), Intolerant\_2 (BH), JackieB\_2 (BH), LazerLemon\_2 (BH), Marky\_2 (BH), Microdon\_2 (BH), Stuff\_2 (BH), UNTPL\_2 (BH),

#### Start 11:

- Found in 9 of 20 (45.0%) of genes in pham
- Manual Annotations of this start: 1 of 20
- Called 11.1% of time when present
- Phage (with cluster) where this start called: Olicious\_62 (BF),

## Summary by clusters:

There are 2 clusters represented in this pham: BF, BH,

Info for manual annotations of cluster BF:

- •Start number 7 was manually annotated 8 times for cluster BF.
- Start number 11 was manually annotated 1 time for cluster BF.

Info for manual annotations of cluster BH:

•Start number 8 was manually annotated 11 times for cluster BH.

### Gene Information:

Gene: Araceli\_2 Start: 230, Stop: 421, Start Num: 8 Candidate Starts for Araceli\_2: (6, 182), (Start: 8 @230 has 11 MA's),

Gene: Bogota\_2 Start: 198, Stop: 392, Start Num: 8 Candidate Starts for Bogota 2:

(1, 90), (4, 111), (Start: 8 @ 198 has 11 MA's), (12, 270),

Gene: Crosby\_2 Start: 198, Stop: 386, Start Num: 8 Candidate Starts for Crosby 2:

(1, 90), (Start: 8 @198 has 11 MA's), (12, 270),

Gene: HaugeAnator 62 Start: 31855, Stop: 31646, Start Num: 7

Candidate Starts for HaugeAnator\_62:

(2, 31933), (Start: 7 @31855 has 8 MA's), (9, 31831), (Start: 11 @31810 has 1 MA's),

Gene: Henoccus 2 Start: 230, Stop: 421, Start Num: 8

Candidate Starts for Henoccus\_2: (6, 182), (Start: 8 @230 has 11 MA's),

Gene: Immanuel3\_61 Start: 31858, Stop: 31649, Start Num: 7

Candidate Starts for Immanuel3\_61:

(2, 31936), (Start: 7 @31858 has 8 MA's), (9, 31834), (Start: 11 @31813 has 1 MA's),

Gene: Intolerant\_2 Start: 198, Stop: 386, Start Num: 8

Candidate Starts for Intolerant 2:

(1, 90), (Start: 8 @198 has 11 MA's), (12, 270),

Gene: JPandJE\_62 Start: 32374, Stop: 32168, Start Num: 7

Candidate Starts for JPandJE\_62:

(2, 32452), (Start: 7 @ 32374 has 8 MA's), (9, 32350), (Start: 11 @ 32329 has 1 MA's),

Gene: JackieB\_2 Start: 230, Stop: 421, Start Num: 8

Candidate Starts for JackieB\_2: (6, 182), (Start: 8 @230 has 11 MA's),

Gene: LazerLemon\_2 Start: 258, Stop: 425, Start Num: 8

Candidate Starts for LazerLemon\_2:

(Start: 8 @ 258 has 11 MA's),

Gene: Marky\_2 Start: 185, Stop: 367, Start Num: 8

Candidate Starts for Marky\_2:

(Start: 8 @ 185 has 11 MA's), (12, 248),

Gene: Microdon\_2 Start: 201, Stop: 395, Start Num: 8

Candidate Starts for Microdon\_2:

(3, 102), (Start: 8 @ 201 has 11 MA's), (12, 273),

Gene: Olicious\_62 Start: 31810, Stop: 31646, Start Num: 11

Candidate Starts for Olicious\_62:

(2, 31933), (Start: 7 @31855 has 8 MA's), (9, 31831), (Start: 11 @31810 has 1 MA's),

Gene: Percastrophe\_62 Start: 31789, Stop: 31580, Start Num: 7

Candidate Starts for Percastrophe 62:

(2, 31867), (Start: 7 @31789 has 8 MA's), (9, 31765), (Start: 11 @31744 has 1 MA's),

Gene: Romero\_62 Start: 31848, Stop: 31639, Start Num: 7

Candidate Starts for Romero\_62:

(2, 31926), (Start: 7 @31848 has 8 MA's), (9, 31824), (Start: 11 @31803 has 1 MA's),

Gene: Stuff\_2 Start: 198, Stop: 389, Start Num: 8

Candidate Starts for Stuff\_2:

(1, 90), (Start: 8 @198 has 11 MA's), (12, 267),

Gene: ToriToki\_62 Start: 31851, Stop: 31642, Start Num: 7

Candidate Starts for ToriToki\_62:

(2, 31929), (Start: 7 @31851 has 8 MA's), (9, 31827), (Start: 11 @31806 has 1 MA's),

Gene: Treat\_62 Start: 31795, Stop: 31586, Start Num: 7

Candidate Starts for Treat 62:

(2, 31873), (5, 31861), (Start: 7 @31795 has 8 MA's), (9, 31771), (10, 31750), (Start: 11 @31747 has 1 MA's),

Gene: UNTPL\_2 Start: 198, Stop: 392, Start Num: 8

Candidate Starts for UNTPL\_2:

(1, 90), (4, 111), (Start: 8 @198 has 11 MA's), (12, 270),

Gene: ZooBear\_62 Start: 31855, Stop: 31646, Start Num: 7

Candidate Starts for ZooBear\_62:

(2, 31933), (Start: 7 @31855 has 8 MA's), (9, 31831), (Start: 11 @31810 has 1 MA's),